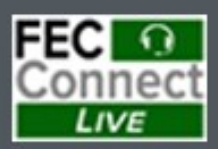

# **Reporting and<br>FECFile Webinars Fall 2024**

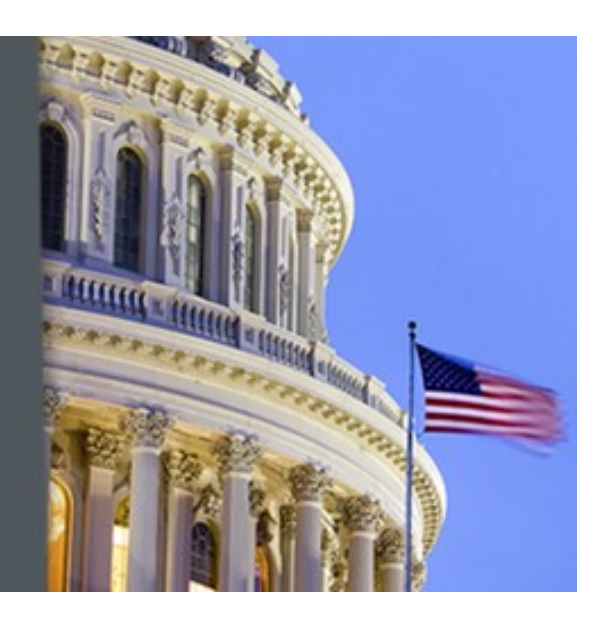

# **Federal Election Commission 2024 October Quarterly/Monthly FECFile Webinar for PACs & Party Committees October 9, 2024 (2:30 - 4:30 p.m. Eastern Time)**

### **PART I: FECFile Basics**

- Getting started with FECFile
- Setting up your database
- Creating individual reports

#### **PART II: FEC Form 1 (Statement of Organization)**

- Treasurer designation
- Affiliated committees
	- Joint fundraisers
- Bank depositories
- Multiple email addresses
- Changing committee address
- Reporting changes / amendments

# **PART III: Reporting Receipts**

- Types of receipts reported on Schedule A  $\Diamond$  Itemization thresholds
- Individual and candidate contributions
	- $\Diamond$  Creating new contact v. existing contact
	- $\Diamond$  Partnership contributions (introduction to transaction splits)
- In-kind contributions
- PAC and political committee contributions
	- Using PAC look-up function

# **PART IV: Reporting Disbursements**

- Types of disbursements reported on Schedule B
- Operating Expenditures
- Staff reimbursements / credit card payments
- Contributions to other federal candidate committees
- Refunds of individual contributions
- Nonfederal contributions

#### **PART V: Providing Additional Information**

- Miscellaneous Electronic Submission (Form 99)
- Memo text on report
- Memo text v. memo item

#### **PART VI: Filing Reports**

- Close / validate / save / upload
- How to amend report

#### **HELPFUL LINKS**

- Electronic filing resources
- FECFile video tutorials
- Reporting resources

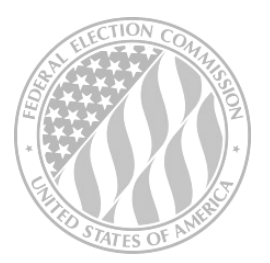

# *FEDERAL ELECTION COMMISSION 2024 WEBINAR SERIES*